# **Text File Filter And Formatter**

**Elaine Weinmann,Peter Lourekas**

 CompTIA Linux+ Study Guide with Online Labs Christine Bresnahan,2020-10-27 Virtual, hands-on learning labs allow you to apply your technical skills using live hardware and software hosted in the cloud. So Sybex has bundled CompTIA Linux+ labs from Practice Labs, the IT Competency Hub, with our popular CompTIA Linux+ Study Guide, Fourth Edition. Working in these labs gives you the same experience you need to prepare for the CompTIA Linux+ Exam XK0-004 that you would face in a real-life setting. Used in addition to the book, the labs are a proven way to prepare for the certification and for work in the IT and cybersecurity fields where Linux is fundamental to modern systems and security. This is your one-stop resource for complete coverage of Exam XK0-004, covering 100% of all exam objectives. You'll prepare for the exam smarter and faster with Sybex thanks to superior content including, assessment tests that check exam readiness, objective map, real-world scenarios, hands-on exercises, key topic exam essentials, and challenging chapter review questions. Linux is viewed by many organizations and companies as an excellent, low-cost, secure alternative to expensive OSs, such as Microsoft Windows and is crucial to today's server and cloud infrastructure. The CompTIA Linux+ exam tests a candidate's understanding and familiarity with the Linux. As the Linux server market share continues to grow, so too does demand for qualified and certified Linux administrators. Building on the popular Sybex Study Guide approach, this book will provide 100% coverage of the NEW Linux+ Exam XK0-004 objectives. The book contains clear and concise information on all Linux administration topic, and includes practical examples and insights drawn from real-world experience. Hardware and System Configuration Systems Operation and Maintenance Security Linux Troubleshooting and Diagnostics Automation and Scripting You'll also have access to an online test bank, including a bonus practice exam, electronic flashcards, and a searchable PDF of key terms. And with this edition you also get

Practice Labs virtual labs that run from your browser. The registration code is included with the book and gives you 6 months unlimited access to Practice Labs CompTIA Linux+ Exam XK0-004 Labs with 65 unique lab modules to practice your skills.

 **CompTIA Linux+ Study Guide** Christine Bresnahan,Richard Blum,2019-07-18 The bestselling study guide completely updated for the NEW CompTIA Linux+ Exam XK0-004 This is your one-stop resource for complete coverage of Exam XK0-004, covering 100% of all exam objectives. You'll prepare for the exam smarter and faster with Sybex thanks to superior content including, assessment tests that check exam readiness, objective map, real-world scenarios, hands-on exercises, key topic exam essentials, and challenging chapter review questions. Linux is a UNIX-based operating system originally created by Linus Torvalds with the help of developers around the world. Developed under the GNU General Public License, the source code is free. Because of this Linux is viewed by many organizations and companies as an excellent, low-cost, secure alternative to expensive OSs, such as Microsoft Windows. The CompTIA Linux+ exam tests a candidate's understanding and familiarity with the Linux Kernel. As the Linux server market share continues to grow, so too does demand for qualified and certified Linux administrators. Building on the popular Sybex Study Guide approach, this book will provide 100% coverage of the NEW Linux+ Exam XK0-004 objectives. The book contains clear and concise information on all Linux administration topic, and includes practical examples and insights drawn from real-world experience. Hardware and System Configuration Systems Operation and Maintenance Security Linux Troubleshooting and Diagnostics Automation and Scripting You'll also have access to an online test bank, including a bonus practice exam, electronic flashcards, and a searchable PDF of key terms.

 Working with Microsoft FAST Search Server 2010 for SharePoint Marcus Johansson,Mikael Svenson,Robert Piddocke,2012-03-15 Build robust, scalable search solutions to fit the way your business works Deliver powerful search tools to your clients—using Microsoft FAST Search Server 2010 for SharePoint. Led by three search experts, you'll learn how to deliver advanced intranet search capabilities and build custom, search-driven applications for your business. Use your skills as a SharePoint architect or developer to configure and program this server for different search scenarios, based on real-world examples. Discover how to: Integrate FAST Search Server for SharePoint into your existing SharePoint architecture Use best practices to develop solutions specific to your business Enable users to search millions of SharePoint documents efficiently Master powerful indexing and data modification techniques Expand document processing capabilities to handle data more effectively Develop custom search applications and web parts Configure your server for current content volume, and plan for future expansion Manage search operations and monitor performance directly from **SharePoint** 

 CompTIA Linux+/LPIC-1: Training and Exam Preparation Guide (Exam Codes: LX0-103/101-400 and LX0-104/102-400), First Edition Asghar Ghori,2017-10-10 The CompTIA Linux+/LPIC-1 Training and Exam Preparation Guide, First Edition is a comprehensive resource designed and written with one fundamental goal in mind: teach Linux in an easy and practical manner while preparing for the Linux+/LPIC-1 exams. This book provides an in-depth coverage of all official exam objectives. This book is organized in two parts: Part One covers LX0-103/101-400 exam objectives and Part Two covers LX0-104/102-400 exam objectives. The book includes hands-on examples, step-by-step exercises, chapter-end review of concepts, files, and commands learned, and 790 challenging practice questions. This book uses learn-by-doing methodology. It begins with guidance on how to download a virtualization software and two Linux distribution versions and then provides instructions on how to create VMs and install Linux in them to set up a lab environment for hands-on

learning. Throughout the book, appropriate command prompts are employed to identify the lab system and user to run a command. Each command and task presented in the book was actually performed and tested on lab systems. Followed by the lab environment setup in Part One, the book presents the essentials of Linux incl. interaction with Linux, basic commands, file management (permissions, ownership, linking, searching, special permissions, editing), filter programs, regex, shell features, and process handling. Subsequent topics focus on system administration incl. shared libraries, Debian and RPM package management, system boot and initialization, hardware management, kernel modules, storage partitioning, file system creation and repairs, quota handling, and swap space administration. This brings Part One to an end and you should be able to take the quiz in Appendix A to test your readiness for the LX0-103/101-400 exam. Part Two covers all the objectives for the LX0-104/102-400 exam. It covers shell scripts with a presentation and line-by-line analysis of several scripts. Building a simple SQL database and performing queries comes next. A detailed comprehension of local authentication files, user creation, password aging, and shell startup files follows. The book covers networking concepts, reference models, and terms that accompany exercises on interface configuration, hostname change, and route management. A discussion of network testing and debugging tools is furnished and their usage is demonstrated, followed by topics on internationalization, localization, time synchronization, name resolution, X Window, display/desktop managers, accessibility options, printer and print queue administration, task scheduling, system logging, system and service access controls, emailing and email aliasing, searching for special files, and so on. This brings Part Two to an end and you should be able to take the quiz in Appendix C to test your readiness for the LX0-104/102-400 exam. Highlights: \* 100% coverage of ALL official exam objectives (version 4.0) \*

Enumerated and descriptive knowledge areas (under exam objectives) to assist in identifying and locating them \* A summarized and convenient view showing exam objectives, chapters they are discussed in, associated weights, the number of questions to expect on the real exam, and other useful information \* Separate section on each exam \* 15 chapters in total (8 for LX0-103/101-400 and 7 for LX0-104/102-400) \* Detailed guidance on building lab environment \* 49 tested, hands-on exercises with explanation \* Numerous tested, practical examples for clarity and understanding \* Chapter-end one-sentence review of key topics \* 790 single-response, multiple-response, and fill-in-the-blank practice questions/answers to test your knowledge of the material and exam readiness \* Equally good for self-study and in-class training

 CompTIA Linux+ Study Guide Richard Blum,Christine Bresnahan,2022-07-04 The best-selling, hands-on roadmap to acing the new Linux+ exam In the newly updated Fifth Edition of CompTIA Linux+ Study Guide: Exam XK0-005, IT industry veterans and tech education gurus Richard Blum and Christine Bresnahan deliver a concise and practical blueprint to success on the CompTIA Linux+ exam and in your first role as a Linux network or system administrator. In the book, you'll find concrete strategies and proven techniques to master Linux system management, security, scripting, containers, automation, and troubleshooting. Every competency tested on the Linux+ exam is discussed here. You'll also get: Hands-on Linux advice that ensures you're jobready on the first day of your new network or sysadmin role Testtaking tips and tactics that decrease exam anxiety and get you ready for the challenging Linux+ exam Complimentary access to the Sybex learning environment, complete with online test bank, bonus practice exams, electronic flashcards, and a searchable glossary Perfect for practicing network and system admins seeking an in-demand and valuable credential for working with Linux servers and computers, CompTIA Linux+ Study Guide: Exam

XK0-005, Fifth Edition, will also earn a place in the libraries of people looking to change careers and start down an exciting new path in tech.

 Real World Adobe InDesign CS3 Olav Martin Kvern,David Blatner,2007-10-09 Adobe InDesign is no longer the industry newcomer—it's a full-fledged, sophisticated program, tightly integrated with the other Adobe industry leading graphics and Web programs. It's the essential tool for anyone doing page layout and design. With the release of InDesign CS3—part of Adobe's perfectly synchronized, tightly integrated Creative Suite 3 (which now includes Photoshop CS3, Illustrator CS3, Dreamweaver CS3, and Flash CS3 Professional in the Design Premium and Web Premium packages)—it takes its place in the design firmament! Real World Adobe InDesign CS3 offers industrial-strength and time-saving techniques for design professionals who need to start laying out, proofing, and printing pages with InDesign CS3, without missing a beat (or a deadline!) in their fast-paced production cycles. Design pros will find everything they need here to successfully master InDesign's advanced page layout tools, manage color, snippets, and use the program more efficiently. They'll also find complete coverage of essential features in InDesign CS3, including new gradient feather, directional feather, and bevel and emboss effects; improved transparency controls; improved long document support; expanded Find/Change; and an even more flexible and customizable user interface.

 **Real World Adobe InDesign CC** Olav Martin Kvern,David Blatner,Bob Bringhurst,2014 Annotation The definitive InDesign resource allows you to produce great content for print or digital publishing.\*\*InDesign Creative Cloud is an impressive update. This guide provides our most complete coverage of the new features for intermediate and advanced users, whether they're publishing to an iPad, mobile phone, or traditional print publication.\*The book that the Adobe InDesign product team uses for their reference.\*Authors Kvern/Blatner/Bringhurst are 'the InDesign

experts.' All are visible and extremely active in the InDesign community. Sharpen your InDesign skills with this definitive resource created specifically for design professionals who need to layout out, proof, export, and publish pages with Adobe InDesign Creative Cloud.Complete coverage of InDesign CC's new features and enhancements includes: improved epub exporting, new font menus, ability to generate and edit high quality QR code graphics, new document dialog box with preview option, and much more. Real World Adobe InDesign is brimming with insightful advice, illustrations, and shortcuts that will have you quickly and professionally producing your work in no time. This is the book that experts open to find real answers to their questions about InDesign. It's written in a friendly, visual style that offers accurate information and creative inspiration for intermediate to expert users.

 **Real World Adobe InDesign CS6** Olav Martin Kvern,David Blatner,Bob Bringhurst,2012 A guide to the desktop publishing and page layout program covers manipulation of text and graphics, adding effects, applying color, and digital publishing.

 **Microsoft Office Excel 2007 Programming** Denise Etheridge,2008-03-11 Microsoft® Office Excel® 2007 Programming Welcome to the only guidebook series that takes a visual approach to professional-level computer topics. Open the book and you'll discover step-by-step screen shots that demonstrate over 140 key Excel programming techniques, including: Assigning digital signatures to macros Setting properties for a project Assigning values to a variable Changing the properties of an object Formatting a numeric expression Processing a runtime error Saving worksheets to another file Displaying a built-in dialog box Creating custom Ribbon tabs Building and debugging add-ins Extra Apply It Apply It and Extra sidebars highlight useful tips High-resolution screen shots demonstrate each task Succinct explanations walk you through step by step Two-page lessons break big topics into bite-sized

# modules

 Real World Adobe InDesign CS2 Olav Martin Kvern,David Blatner,2006 You've mastered page design and can easily work your Quark magic. Now you are ready to take the plunge and switch to Adobe InDesign CS2 and you need to learn and start successfully using the award-winning software, immediately! Real World Adobe InDesign CS2 has all the industrial-strength techniques and time-saving tips you need to start laying out, proofing, and printing pages with InDesign CS2, without missing a beat or a deadline! You'll find everything you need here to master InDesign's advanced page layout tools, manage color, snippets, use the Bridge effectively, and more. You'll also find complete coverage of InDesign CS2's new features: Object Styles, Photoshop and Adobe PDF layer support, using InCopy, Smarter text handling, flexible XML support, and much more. Written by pros for design pros, this book has all the real-world, industrial-strength InDesign CS2 techniques that will make all the difference in your fast-paced production environment!

 **QuarkXPress 5 for Macintosh and Windows** Elaine Weinmann,Peter Lourekas,2002 Introduces the desktop publishing program, covering startup, text input, formats, typography, graphics, and color.

## Altova® DiffDog® 2013 User & Reference Manual ,

 Automated Electronic Filter Design Amal Banerjee,2017-08-29 This book describes a novel, efficient and powerful scheme for designing and evaluating the performance characteristics of any electronic filter designed with predefined specifications. The author explains techniques that enable readers to eliminate complicated manual, and thus error-prone and time-consuming, steps of traditional design techniques. The presentation includes demonstration of efficient automation, using an ANSI C language program, which accepts any filter design specification (e.g. Chebyschev low-pass filter, cut-off frequency, pass-band ripple etc.) as input and generates as output a SPICE(Simulation Program with Integrated Circuit Emphasis) format netlist. Readers then can use this netlist to run simulations with any version of the popular SPICE simulator, increasing accuracy of the final results, without violating any of the key principles of the traditional design scheme.

 **Mastering AutoCAD Civil 3D 2016** Cyndy Davenport,Ishka Voiculescu,2015-08-31 Utilize AutoCAD Civil 3D 2016 for a realworld workflow with these expert tricks and tips Mastering AutoCAD Civil 3D 2016 is a complete, detailed reference and tutorial for Autodesk's extremely popular and robust civil engineering software. With straightforward explanations, realworld examples, and practical tutorials, this invaluable guide walks you through everything you need to know to be productive. The focus is on real-world applications in professional environments, with all datasets available for download, and thorough coverage helps you prepare for the AutoCAD Civil 3D certification exam with over an hour's worth of video on crucial tips and techniques. You'll learn how to navigate the software and use essential tools, and how to put it all together in the context of a real-world project. Indepth discussion covers surveying, alignments, surface, grading, cross sections and more, and instructor support materials provide an ideal resource for training and education. This book will take you from beginner to pro, so you can get the most out of AutoCAD Civil 3D every step of the way. Understand key concepts and get acquainted with the interface Create, edit, and display all elements of a project Learn everything you need to know for the certification exam Download the datasets and start designing right away With expert insight, tips, and techniques, Mastering AutoCAD Civil 3D 2016 helps you become productive from the very beginning.

 **Altova® DiffDog® 2012 User & Reference Manual** , **Windows Administration at the Command Line for Windows Vista, Windows 2003, Windows XP, and Windows 2000** John Paul Mueller,2007-03-31 As the only complete

reference for Windows command line utilities, this book take an indepth look at the often-overlooked utilities accessible through the command line in Windows Vista, 2003, XP, and 2000. You'll learn to locate files, check status, monitor systems, and save time by using scripts to automate time-consuming tasks. Plus, this is the only book on the market with the complete set of Windows command line utilities—including the latest for Vista—and offers solutions that will help increase your productivity.

 User interface development based on Windows Forms class library Михаил Абрамян,2021-12-17 The tutorial focuses on developing a graphical user interface based on the Microsoft Windows Forms class library, which is a part of the .NET Framework since version 1.0. The tutorial is presented in the form of detailed descriptions of 23 projects that demonstrate various aspects of user interface development for Windows applications. Projects can be implemented in the Microsoft Visual Studio 2015-2019 IDE. Description of projects is accompanied by numerous comments. Typical errors that arise during the development of Windows applications are considered, ways to fix them are indicated. The final section contains 65 study assignments designed to consolidate the learning material.The textbook is intended for students specializing in science and engineering.

 Desktop Publishing Dr. V.V. Vinoth,2023-03-19 Desktop publishing (abbreviated DTP) is the creation of documents using page layout skills on a personal computer primarily for print. Desktop publishing software can generate layouts and produce typographic quality text and images comparable to traditional typography and printing. This technology allows individuals, businesses, and other organizations to self-publish a wide range of printed matter. Desktop publishing is also the main reference for digital typography. Desktop publishing methods provide more control over design, layout, and typography than word processing. However, word processing software has evolved to include some,

though by no means all, capabilities previously available only with professional printing or desktop publishing (DTP).

 Real World Adobe InDesign CS4 Olav Martin Kvern,David Blatner,2009-06-02 Adobe InDesign is a full-fledged, sophisticated program, tightly integrated with the other Adobe industry leading graphics and Web programs in the Creative Suite. It's the essential tool for anyone doing page layout and design. Real World Adobe InDesign CS4 offers industrial-strength and time-saving techniques for design professionals who need to start laying out, proofing, and printing pages with InDesign CS4, without missing a beat (or a deadline!) in their fast-paced production cycles. Design pros will find everything they need here to successfully master InDesign's advanced page layout tools, manage color, snippets, and use the program more efficiently. They'll also find complete coverage of essential features in InDesign CS4, including: live preflight, customizable Links panel, conditional text, cross references, interactive document capability with the new SWF file, animated page transitions, export to Flash CS4 functionality, Smart Guides and Smart Spacing, spread rotation, and smart text reflow.

 Real World Adobe InDesign CS5 Olav Martin Kvern,David Blatner,Bob Bringhurst,2010-08-16 Sharpen your InDesign skills with this definitive resource created specifically for design professionals who need to lay out, proof, export, and print/publish pages in InDesign CS5. Best-selling authors Olav Martin Kvern, David Blatner, and Bob Bringhurst share their hands-on techniques to help you master InDesign's advanced layout tools. This book is brimming with insightful advice, illustrations, and shortcuts that will have you producing high-quality work in no time. This is the book that experts open to find real answers to their questions about InDesign. In Real World Adobe InDesign CS5 you'll learn how to: Use the new Layers panel to simplify working in complex documents Optimize your workflow with multiple page sizes and track text changes Learn the best practices for consistent color management Increase efficiency with scripts and other automation features Make your layouts come to life with the new Animation and Media panels for interactive documents Note from the publisher: FREE Adobe InDesign CS5.5 updates are available for this title. Simply register your product at

www.peachpit.com/register and you will receive the updates when they become available.

Right here, we have countless book **Text File Filter And Formatter** and collections to check out. We additionally give variant types and as well as type of the books to browse. The agreeable book, fiction, history, novel, scientific research, as capably as various new sorts of books are readily easy to get to here.

As this Text File Filter And Formatter, it ends in the works physical one of the favored books Text File Filter And Formatter collections that we have. This is why you remain in the best website to look the unbelievable books to have.

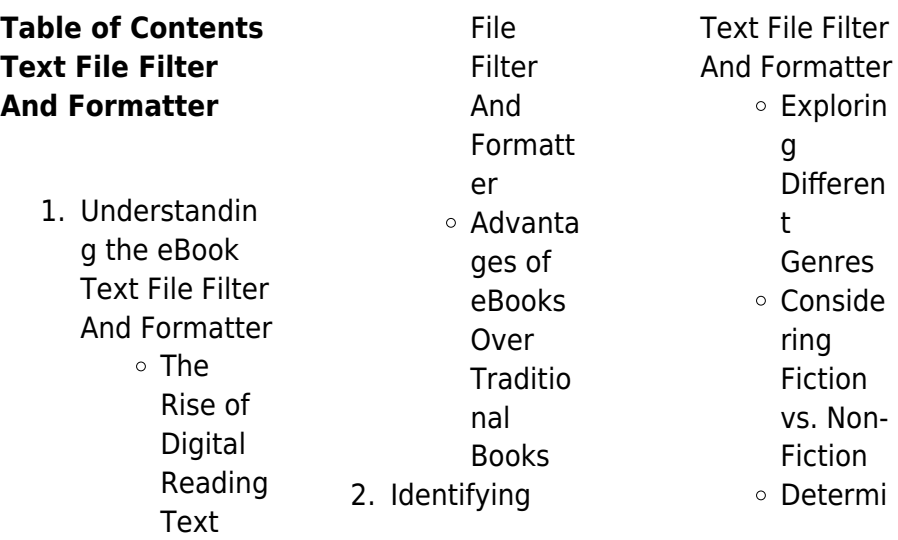

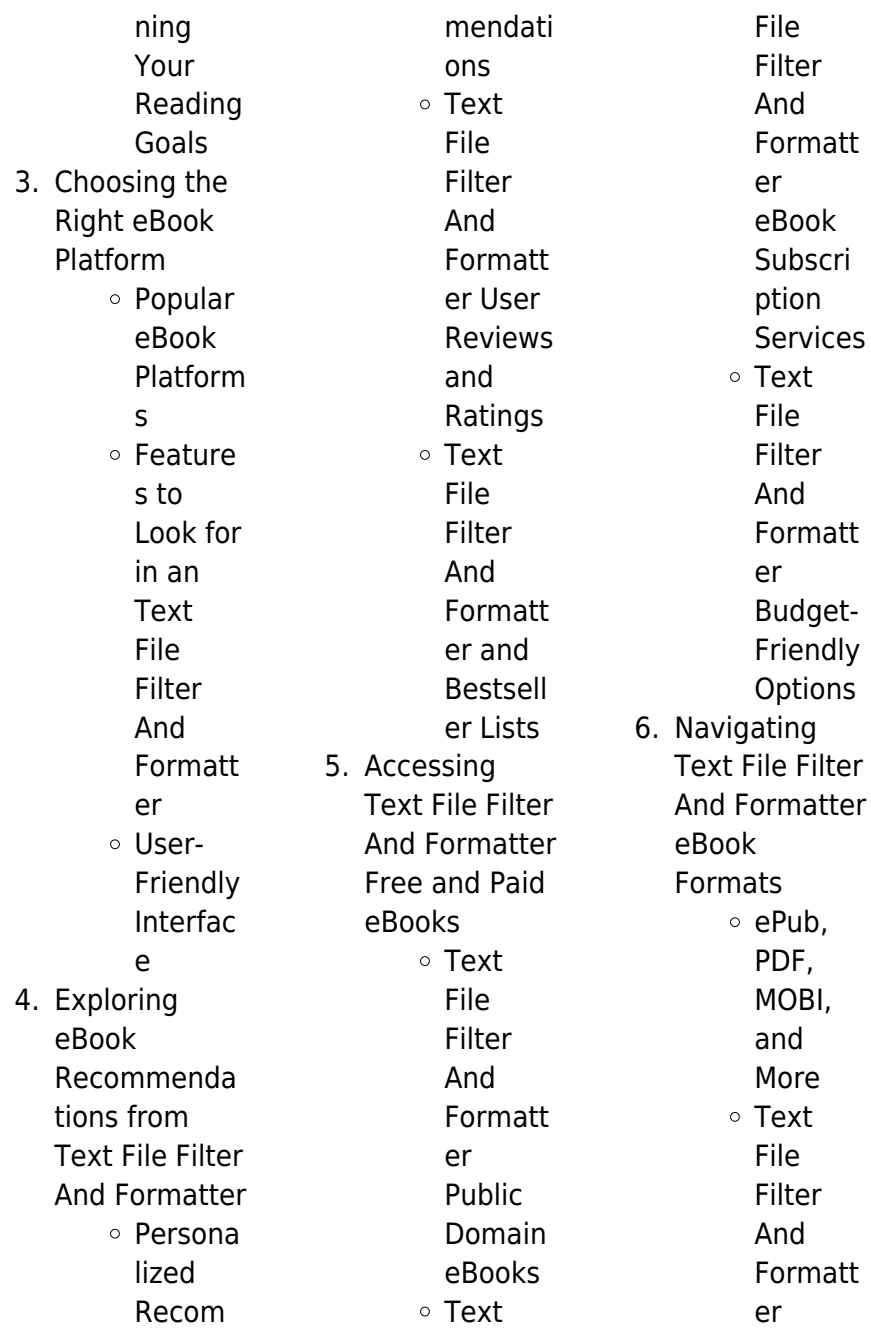

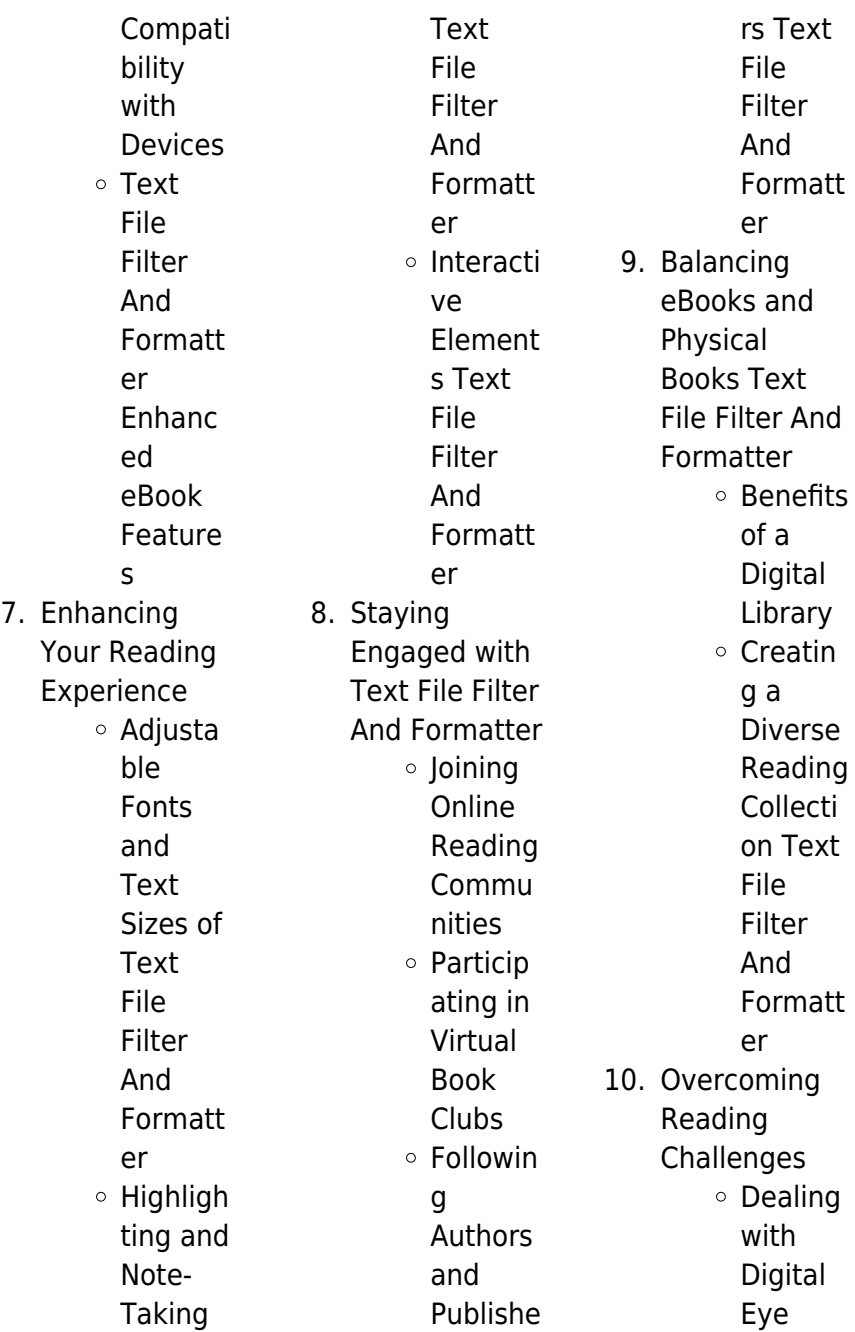

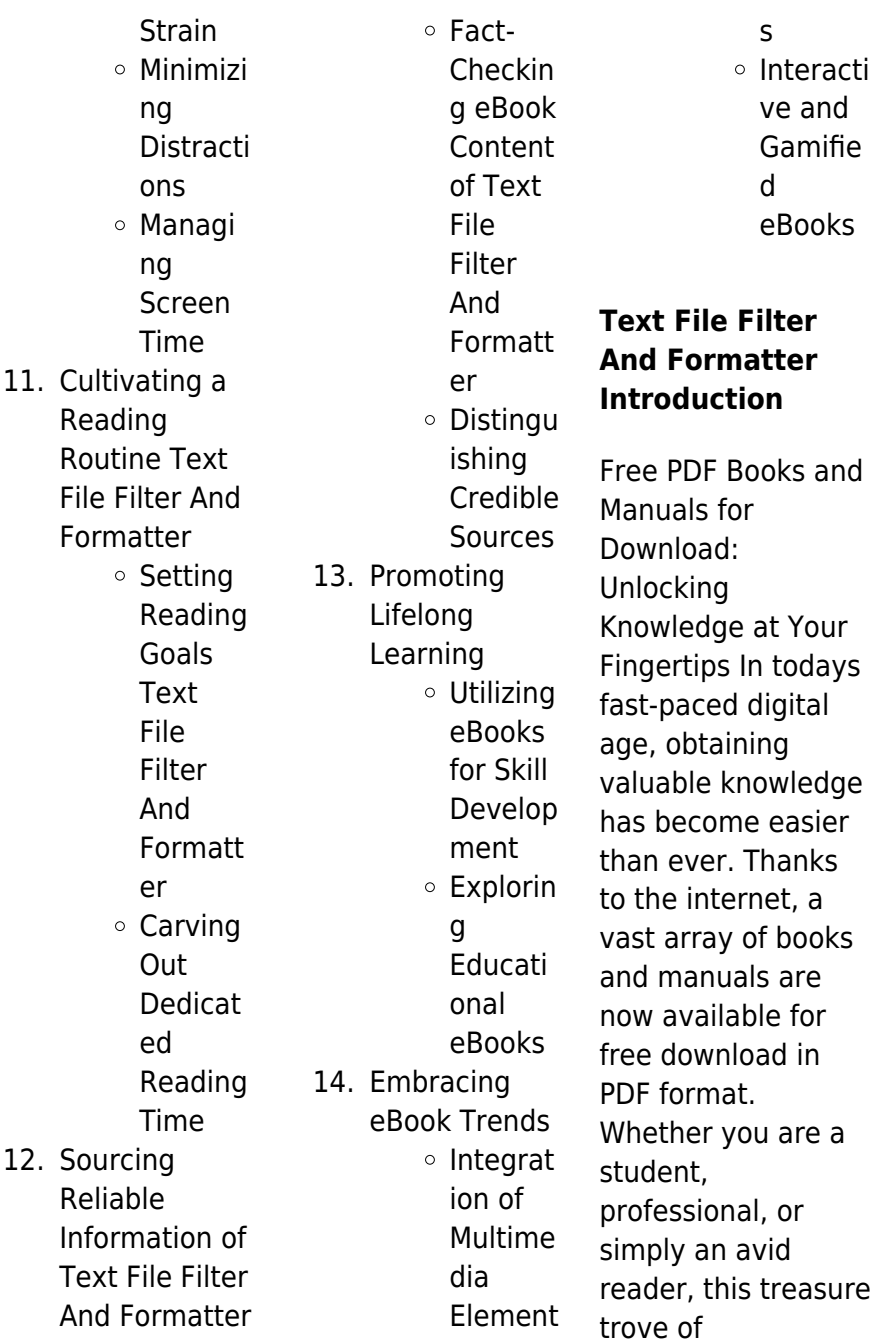

downloadable resources offers a wealth of information, conveniently accessible anytime, anywhere. The advent of online libraries and platforms dedicated to sharing knowledge has revolutionized the way we consume information. No longer confined to physical libraries or bookstores, readers can now access an extensive collection of digital books and manuals with just a few clicks. These resources, available in PDF, Microsoft Word, and PowerPoint formats, cater to a wide range of interests, including literature, technology, science, history, and much more. One notable platform where you

can explore and download free Text File Filter And Formatter PDF books and manuals is the internets largest free library. Hosted online, this catalog compiles a vast assortment of documents, making it a veritable goldmine of knowledge. With its easy-to-use website interface and customizable PDF generator, this platform offers a user-friendly experience, allowing individuals to effortlessly navigate and access the information they seek. The availability of free PDF books and manuals on this platform demonstrates its commitment to democratizing education and

empowering individuals with the tools needed to succeed in their chosen fields. It allows anyone, regardless of their background or financial limitations, to expand their horizons and gain insights from experts in various disciplines. One of the most significant advantages of downloading PDF books and manuals lies in their portability. Unlike physical copies, digital books can be stored and carried on a single device, such as a tablet or smartphone, saving valuable space and weight. This convenience makes it possible for readers to have their entire library at their fingertips, whether they are

commuting, traveling, or simply enjoying a lazy afternoon at home. Additionally, digital files are easily searchable, enabling readers to locate specific information within seconds. With a few keystrokes, users can search for keywords, topics, or phrases, making research and finding relevant information a breeze. This efficiency saves time and effort, streamlining the learning process and allowing individuals to focus on extracting the information they need. Furthermore, the availability of free PDF books and manuals fosters a culture of continuous learning. By removing

financial barriers, more people can access educational resources and pursue lifelong learning, contributing to personal growth and professional development. This democratization of knowledge promotes intellectual curiosity and empowers individuals to become lifelong learners, promoting progress and innovation in various fields. It is worth noting that while accessing free Text File Filter And Formatter PDF books and manuals is convenient and cost-effective, it is vital to respect copyright laws and intellectual property rights. Platforms offering free downloads often

operate within legal boundaries, ensuring that the materials they provide are either in the public domain or authorized for distribution. By adhering to copyright laws, users can enjoy the benefits of free access to knowledge while supporting the authors and publishers who make these resources available. In conclusion, the availability of Text File Filter And Formatter free PDF books and manuals for download has revolutionized the way we access and consume knowledge. With just a few clicks, individuals can explore a vast collection of resources across

different disciplines, all free of charge. This accessibility empowers individuals to become lifelong learners, contributing to personal growth, professional development, and the advancement of society as a whole. So why not unlock a world of knowledge today? Start exploring the vast sea of free PDF books and manuals waiting to be discovered right at your fingertips.

# **FAQs About Text File Filter And Formatter Books**

1. Where can I buy Text File Filter And Formatter books?

Bookstores: Physical bookstores like Barnes & Noble, Waterstones, and independent local stores. Online Retailers: Amazon, Book Depository, and various online bookstores offer a wide range of books in physical and digital formats.

2. What are the different book formats available? Hardcover: Sturdy and durable, usually more expensive. Paperback: Cheaper, lighter, and

more portable than hardcovers. Ebooks: Digital books available for e-readers like Kindle or software like Apple Books, Kindle, and Google Play Books.

3. How do I choose a Text File Filter And Formatter book to read? Genres: Consider the genre you enjoy (fiction, non-fiction, mystery, scifi, etc.). Recommenda tions: Ask friends, join book clubs, or explore online reviews and recommendat ions. Author: If you like a

particular author, you might enjoy more of their work.

- 4. How do I take care of Text File Filter And Formatter books? Storage: Keep them away from direct sunlight and in a dry environment. Handling: Avoid folding pages, use bookmarks, and handle them with clean hands. Cleaning: Gently dust the covers and pages occasionally.
- 5. Can I borrow books without buying them? Public Libraries: Local libraries

offer a wide range of books for borrowing. Book Swaps: **Community** book exchanges or online platforms where people exchange books. 6. How can I track my reading progress or manage my book collection? Book Tracking

> Apps: Goodreads, LibraryThing, and Book Catalogue are popular apps for tracking your reading progress and managing book

collections. Spreadsheets:

You can create your own spreadsheet to track books read, ratings, and other details. 7. What are Text

File Filter And Formatter audiobooks, and where can I find them? Audiobooks: Audio recordings of books, perfect for listening while commuting or multitasking. Platforms: Audible, LibriVox, and Google Play Books offer a wide selection of audiobooks.

8. How do I support authors or the book industry? Buy Books: Purchase books from authors or independent bookstores. Reviews: Leave reviews on platforms like Goodreads or Amazon. Promotion: Share your favorite books on social media or recommend them to friends.

9. Are there book clubs or reading communities I can join? Local Clubs: Check for local book clubs in libraries or community centers.

Online Communities: Platforms like Goodreads have virtual book clubs and discussion groups.

10. Can I read Text File Filter And Formatter books for free? Public Domain Books: Many classic books are available for free as theyre in the public domain. Free E-books: Some websites offer free e-books legally, like Project Gutenberg or Open Library.

# **Text File Filter**

**And Formatter :**

beautiful days bright young things series 2 ebook - Jun 17 2023 web sep 20 2011 overview for the bright young things of 1929 the beautiful days seem endless filled with romance and heartbreak adventure and intrigue friendship and rivalry after a month in new york cordelia grey and letty larkspur are small town girls no longer

**beautiful days bright young things book 2 by anna godbersen** -

May 16 2023 web a novel by anna godbersen buy from amazon search sorry we ve not found any editions of this book at amazon find this

book at for the bright young things of 1929 the beautiful days seem endless filled with romance and heartbreak adventure and **beautiful days bright young things kindle edition** - Jul 18 2023 web jan 13 2012 beautiful days bright young things kindle edition by godbersen anna download it once and read it on your kindle device pc phones or tablets use features like bookmarks note taking and highlighting while reading beautiful days bright young things 2 by anna godbersen goodreads - Oct 21 2023 web sep 1 2011 5

603 ratings402 reviews for the bright young things of 1929 the beautiful days seem endless filled with romance and heartbreak adventure and intrigue friendship and rivalry after a month in new york cordelia **beautiful days a bright young things novel hardcover** - Mar 02 2022 web sep 20 2011 for the bright young things of 1929 the beautiful days seem endless filled with romance and heartbreak adventure and intrigue friendship and rivalry after a month in new york cordelia grey and letty larkspur are small town girls no longer beautiful days a

bright young things novel anna s archive - Dec 11 2022 web for the bright young things of 1929 the beautiful days seem endless filled with romance and heartbreak adventure and intrigue friendship and rivalry after a month in new york cordelia grey and letty larkspur are small town girls no longer **beautiful days bright young things amazon com au** - Apr 15 2023 web select the department you want to search in beautiful days tv series wikipedia - Jun 05 2022 web beautiful days

korean **FIFIFIFIFIFIF** areumdaun naldeul is a 2001 south korean television

drama series starring lee byung hun choi ji woo ryu si won and lee jung hyun the drama is the first entry in director lee jang soo s heaven trilogy which includes stairways to heaven in 2003 and tree of heaven in 2006 beautiful days a bright young things novel alibris - Jan 12 2023 web for the bright young things of 1929 the beautiful days seem endless filled with romance and heartbreak adventure and intrigue friendship and rivalry after a month in new york cordelia grey and letty larkspur are small town girls no longer **beautiful days bright young things libertybooks com**

- Sep 08 2022 web beautiful days 9780141335551 young adults the fabulous sequel to bright young things scandal intrigue and romance follow three beautiful young women letty cordelia and astrid as they ea earn redeem points with every order **beautiful days a bright young things novel worldcat org** - Feb 13 2023 web beautiful days a bright young things novel author anna godbersen summary scandal intrigue and romance follow three beautiful teenaged friends letty cordelia and astrid as they each try to find love and fortune in glamorous jazz age new york

beautiful days bright young things 2 by anna godbersen - Nov 10 2022 web for the bright young things of 1929 the beautiful days seem endless filled with romance and heartbreak adventure and intrigue friendship and rivalry after a month in new york cordelia grey and letty larkspur are small town girls no longer **bright young things series by anna godbersen goodreads** - Aug 19 2023 web by anna godbersen 3 84 3 483 ratings 300 reviews published 2012 18 editions in 1929 the bright young things escape manhattan want to read rate it also known as

Богати и **ronald k jurgen author of automotive electronics handbook** - Sep 09 2022 web ronald k jurgen is the author of automotive electronics handbook 4 00 avg rating 18 ratings 2 reviews published 1994 electric and hybrid electric **automotive electronics handbook ronald k jurgen google** - Apr 16 2023 web automotive electronics handbook author ronald k jurgen editor ronald k jurgen edition illustrated publisher mcgraw hill 1995 original from the university of michigan digitized aug 5 2011 isbn 0070331898 9780070331891

length 730 pages export citation bibtex endnote refman **automotive electronics handbook 2nd edition powell s books** - Feb 14 2023 web brimming with the latest advances in auto electronics automotive electronics handbook second edition makes you an instant expert on today s leading edge technologies stability control object detection collision automotive electronics handbook semantic scholar - Aug 08 2022 web feb 28 1999 automotive electronics handbook inproceedings jurgen1999automoti

veeh title automotive electronics handbook author ronald k jurgen year 1999 url api semanticscholar org corpusid 109115877 r k jurgen published 28 **automotive electronics handbook 2nd edition by ronald k jurgen** - Jun 06 2022 web dec 2 2013 book description expert a to z coverage of every electronics system in today s cars from antilock brakes to collision warning systems automotive electronics figure prominently in the design of modern automobiles like never before automotive electronics handbook ronald k jurgen google - Oct

22 2023 web updated for the second edition this text is designed for a broad cross section of audiences involved in automotive electronics it contains new chapters on improved safety features and new automotive electronics handbook jurgen ronald k - Oct 10 2022 web defective 10 days from delivery replacement this handbook covers the fastest growing sector in electronics today contributions have been taken from the usa s three largest car manufacturers as well as japanese and european manufacturers making the book something of a who

s who of the industry isbn 10 **automotive electronics handbook by ronald k jurgen open** - Dec 12 2022 web nov 28 2020 imported from scriblio marc record automotive electronics handbook by ronald k jurgen 1999 mcgraw hill edition in english 2nd ed automotive electronics handbook jurgen ronald k - Sep 21 2023 web feb 28 1999 bestselling auto electronics bible brimming with the latest advances in auto electronics automotive electronics handbook second edition makes you an instant expert on today s leading edge technologies

stability control object detection collision warning adaptive cruise control and more automotive electronics handbook free download borrow and - Aug 20 2023 web automotive electronics handbook publication date 1995 topics automobiles electronic equipment publisher new york mcgraw hill collection inlibrary printdisabled internetarchivebook s **ronald k jurgen automotive**

# **electronics handbook book** -

Apr 04 2022 web ronald k jurgen automotive electronics handbook automotive

mechatronics aug 20 2021 as the complexity of automotive vehicles increases this book presents operational and practical issues of automotive mechatronics it is a comprehensive introduction to controlled automotive systems and provides amazon com automotive electronics handbook 9780070331891 jurgen - Jun 18 2023 web complete guide to automotive electronics makes handy design companion if you work with cars you re going to have to deal with tough automotive electronics issues sooner or later you ll find nothing more comprehensive or

easier to use than ronald jurgen s automotive electronics handbook **automotive electronics handbook by ronald k jurgen goodreads** - Jul 19 2023 web dec 1 1994 automotive electronics handbook ronald k jurgen editor 4 00 18 ratings2 reviews complete guide to automotive electronics makes handy design companion if you work with cars you re going to have to deal with tough automotive electronics issues sooner or later **automotive electronics handbook second edition globalspec** - Jul 07 2022

web jurgen ronald k automotive electronics handbook ronald k jurgen editor in chief 2nd ed p cm includes bibliographical references and index automotive electronics handbook jurgen ronald k amazon de - May 05 2022 web select the department you want to search in automotive electronics handbook jurgen ronald k abebooks - Jan 13 2023 web brimming with the latest advances in auto electronics automotive electronics handbook second edition makes you an instant expert on today s leading edge technologies stability control

object detection collision **automotive electronics handbook dandelon com** - May 17 2023 web introduction chapter 1 introduction ronald k jurgen 1 3 1 1 the dawn of a new era 1 3 1 2 the microcomputer takes center stage 1 4 1 3 looking to the future 1 5 references 1 6 part 2 sensors and actuators chapter 2 pressure sensors randy frank 2 3 2 1 automotive pressure measurements 2 3 automotive electronics handbook faadooengineers - Mar 03 2022 web jun 21 2012 handbook of automotive power electronics and

motor drives automotive electronics pdf automotive electronics notes pdf hello i need below mentioned books automotive electronics handbook 2nd edition mcgraw hill by ronald k jurgen 2007 automotive sensors by john turner **books by ronald k jurgen author of automotive electronics handbook** - Mar 15 2023 web showing 29 distinct works sort by note these are all the books on goodreads for this author to add more books click here ronald k jurgen has 29 books on goodreads with 311 ratings ronald k jurgen s most popular book is

**automotive electronics handbook ronald k jurgen editor in** - Nov 11 2022 web automotive electronics handbook ronald k jurgen editor in chief find in nlb library creator contributor jurgen ronald k edition 2nd ed publisher new york automobiles electronic equipment free cut and paste sequencing worksheets tpt - May 18 2023 web 3 step sequencing for elementary kids children will love these 3 step sequencing cut and paste printables these will help develop children s thinking skills and fine motor skills students have to cut out the pictures

at the bottom of the page sequence them and stick them in order onto the correct boxes free sequencing cut and paste worksheets the keeper of the - Aug 21 2023 web jul 20 2020 free sequencing cut and paste worksheets there are 5 worksheets included in this pack these free printable sequence of events worksheets were created as a fun supplement for my little kids each worksheet contains four images at the bottom of the page to cut and paste in the boxes above the stories included are the following **sequencing worksheets for preschool planes balloons** - Jan 14

### 2023

web may 28 2020 free printable sequencing cut and paste worksheets for preschoolers your preschoolers will have lots of fun with these cut and paste sequencing worksheets they will practice their fine motor skills as well as thinking skills both important for school readiness you might also enjoy my opposites worksheets for preschool free printable summer cut and paste sequencing worksheets - Feb 03 2022 web may 11 2023 these release printable summer cut and add sequencing worksheets are consummate for practicing schedule and fine power skills with preschoolers and kindergartners sequencing worksheets super teacher worksheets - Apr 17 2023 web picture sequence snowman free color and cut out the pictures of a child building a snowman then glue them onto the page in the correct order there is also an optional page for older students to write a paragraph to describe the events kindergarten and 1st **cut and paste sequencing worksheets printable worksheets** - Dec 13 2022 web showing top 8 worksheets in the category cut and paste sequencing some of the worksheets displayed are story

### **Text File Filter And Formatter**

sequencing cut and paste activity sequencing cut and paste s sequencing cut and paste s sequencing cut and paste s week 17 cut paste work sequencing cut and paste s 4 step sequencing activities how to brush your **free cut and paste worksheets nature inspired learning** - Nov 12 2022 web mar 13 2022 the goal of the cutting lines is to help guide them while they are practicing additional activities by theme check out these additional free printables that your kids can use for cut and paste activities some are true cut free sequencing cut and paste worksheets the

keeper of the - Jun 07 2022 web jul 20 2020 these free sequencing edit and paste worksheets are perfect on practicing story arraying order of event and building reading comprehension skills **free sequencing cut and paste worksheets the keeper of the** - May 06 2022 web jul 20 2020 these free ranking cut and paste worksheets are perfecting for practicing story sequencing order of events and building reading comprehension skills **browse printable sequencing worksheets education com** - Feb 15 2023

web from preschool level connect the dot printables to second grade comprehension worksheets there s something for everyone a perfect homework aid our cohesive sequencing worksheets show the fun side of putting order back in literature browse printable sequencing worksheets **free cut and paste sequencing worksheets the keeper of the** - Jun 19 2023 web mar 28 2023 free printable easter cut and paste worksheets easter fine motor worksheets crafts and activities for spring these free cut and paste sequencing worksheets are

perfect for practicing order of events story sequencing and reading comprehension skills with your preschoolers and kindergartners **results for cut and paste sequencing tpt** -

Mar 04 2022 web a cut and paste activity that develops skills such as sequencing and matching using words and numbers read the very hungry caterpillar by eric carle to your students and then either independently or as a class complete the activity **cut and paste sequencing story events education com** - Apr 05 2022 web worksheet cut and paste sequencing story

events a lot of scary stories seem to follow the same formula when it comes to telling what happened students will practice sequencing story events with this worksheet cut out the sentences into strips and then build your story by arranging them in the best order download free worksheet sequencing cut and paste worksheets teaching resources tpt - Sep 10 2022 web 3 step sequencing for elementary kids children will love these 3 step sequencing cut and paste printables these will help develop children s thinking skills and fine motor skills students have to cut out the pictures

at the bottom of the page sequence them and stick them in order onto the correct boxes **free printable sequencing cut and paste the keeper of the** - Sep 22 2023 web apr 11 2023 free printable sequencing cut and paste april 11 2023 these adorable sequencing cut and paste worksheets are perfect for practicing order of events and fine motor skills with your preschoolers and kindergartners grab your free printable sequencing worksheets today free printable summer cut and paste sequencing worksheets - Oct 11 2022 web may 11 2023 free printable

summer cut and paste sequencing worksheets may 11 2023 practice important early learning skills with your preschoolers and kindergartners using these free printable summer cut and paste sequencing worksheets you re definitely not going to want to miss these fun and engaging no prep printable **free cut and paste sequencing teaching resources tpt** - Aug 09 2022 web 3 step sequencing for elementary kids children will love these 3 step sequencing cut and paste printables these will help develop children s

students have to cut out the pictures at the bottom of the page sequence them and stick them in order onto the correct boxes **free printable cut and paste sequencing worksheets the** - Jul 20 2023 web mar 6 2023 free printable cut and paste sequencing worksheets march 6 2023 practice sequencing skills and order of events with your preschoolers and kindergartners using these free printable cut and paste sequencing worksheets grab your no prep printable sequencing worksheets today sequencing worksheets the keeper of the

memories - Mar 16 2023 web these free printable sequence of events worksheets are perfect for practicing putting events in order with preschool learners or children new to sequencing there is a beginning image middle image and ending image children can practice their fine motor skills by cutting and pasting the pages in the correct order **results for cut and paste sequencing pictures tpt** - Jul 08 2022 web 3 step sequencing stories with pictures cut and paste activities these no prep cut and glue pages are great for addressing 3 step sequencing

thinking skills and fine motor skills

### **Text File Filter And Formatter**

goals while also practicing fine motor skills there are 15 different sequences each with 2 levels students cut out the three pictures and glue them in order on the same page

Best Sellers - Books ::

[service manual for](https://www.freenew.net/papersCollection/uploaded-files/?k=service-manual-for-john-deere-444e.pdf) [john deere 444e](https://www.freenew.net/papersCollection/uploaded-files/?k=service-manual-for-john-deere-444e.pdf) [services manual](https://www.freenew.net/papersCollection/uploaded-files/?k=Services_Manual_Hatz_Series_2.pdf) [hatz series 2](https://www.freenew.net/papersCollection/uploaded-files/?k=Services_Manual_Hatz_Series_2.pdf) [sears and](https://www.freenew.net/papersCollection/uploaded-files/?k=Sears_And_Zemanskys_University_Physics_13th_Edition_Solution.pdf) [zemanskys](https://www.freenew.net/papersCollection/uploaded-files/?k=Sears_And_Zemanskys_University_Physics_13th_Edition_Solution.pdf) [university physics](https://www.freenew.net/papersCollection/uploaded-files/?k=Sears_And_Zemanskys_University_Physics_13th_Edition_Solution.pdf) [13th edition](https://www.freenew.net/papersCollection/uploaded-files/?k=Sears_And_Zemanskys_University_Physics_13th_Edition_Solution.pdf) [solution](https://www.freenew.net/papersCollection/uploaded-files/?k=Sears_And_Zemanskys_University_Physics_13th_Edition_Solution.pdf) [sewing in a straight](https://www.freenew.net/papersCollection/uploaded-files/?k=sewing_in_a_straight_line.pdf) [line](https://www.freenew.net/papersCollection/uploaded-files/?k=sewing_in_a_straight_line.pdf) [shadow lines](https://www.freenew.net/papersCollection/uploaded-files/?k=shadow-lines-sparknotes.pdf) [sparknotes](https://www.freenew.net/papersCollection/uploaded-files/?k=shadow-lines-sparknotes.pdf)

[self awareness](https://www.freenew.net/papersCollection/uploaded-files/?k=Self_Awareness_Workbook_For_Social_Workers_The.pdf) [workbook for social](https://www.freenew.net/papersCollection/uploaded-files/?k=Self_Awareness_Workbook_For_Social_Workers_The.pdf) [workers the](https://www.freenew.net/papersCollection/uploaded-files/?k=Self_Awareness_Workbook_For_Social_Workers_The.pdf) [scin 137 lab](https://www.freenew.net/papersCollection/uploaded-files/?k=scin_137_lab_answers.pdf) [answers](https://www.freenew.net/papersCollection/uploaded-files/?k=scin_137_lab_answers.pdf) [sea fishing knots](https://www.freenew.net/papersCollection/uploaded-files/?k=Sea-Fishing-Knots-And-Rigs.pdf) [and rigs](https://www.freenew.net/papersCollection/uploaded-files/?k=Sea-Fishing-Knots-And-Rigs.pdf) [sentence](https://www.freenew.net/papersCollection/uploaded-files/?k=sentence_worksheets_for_1st_grade.pdf) [worksheets for 1st](https://www.freenew.net/papersCollection/uploaded-files/?k=sentence_worksheets_for_1st_grade.pdf) [grade](https://www.freenew.net/papersCollection/uploaded-files/?k=sentence_worksheets_for_1st_grade.pdf) [scully zubairy](https://www.freenew.net/papersCollection/uploaded-files/?k=Scully_Zubairy_Quantum_Optics_Solutions.pdf) [quantum optics](https://www.freenew.net/papersCollection/uploaded-files/?k=Scully_Zubairy_Quantum_Optics_Solutions.pdf) [solutions](https://www.freenew.net/papersCollection/uploaded-files/?k=Scully_Zubairy_Quantum_Optics_Solutions.pdf)